**المملكة العربية السعودية جامعة الملك عبد العزيز عمادة التعلم االلكتروني والتعليم عن بعد وحدة التدريب والتنميه البشريه**

**حقيبة تدريبية**

# **استخدام الشبكات االجتماعية في التعلم االلكتروني**

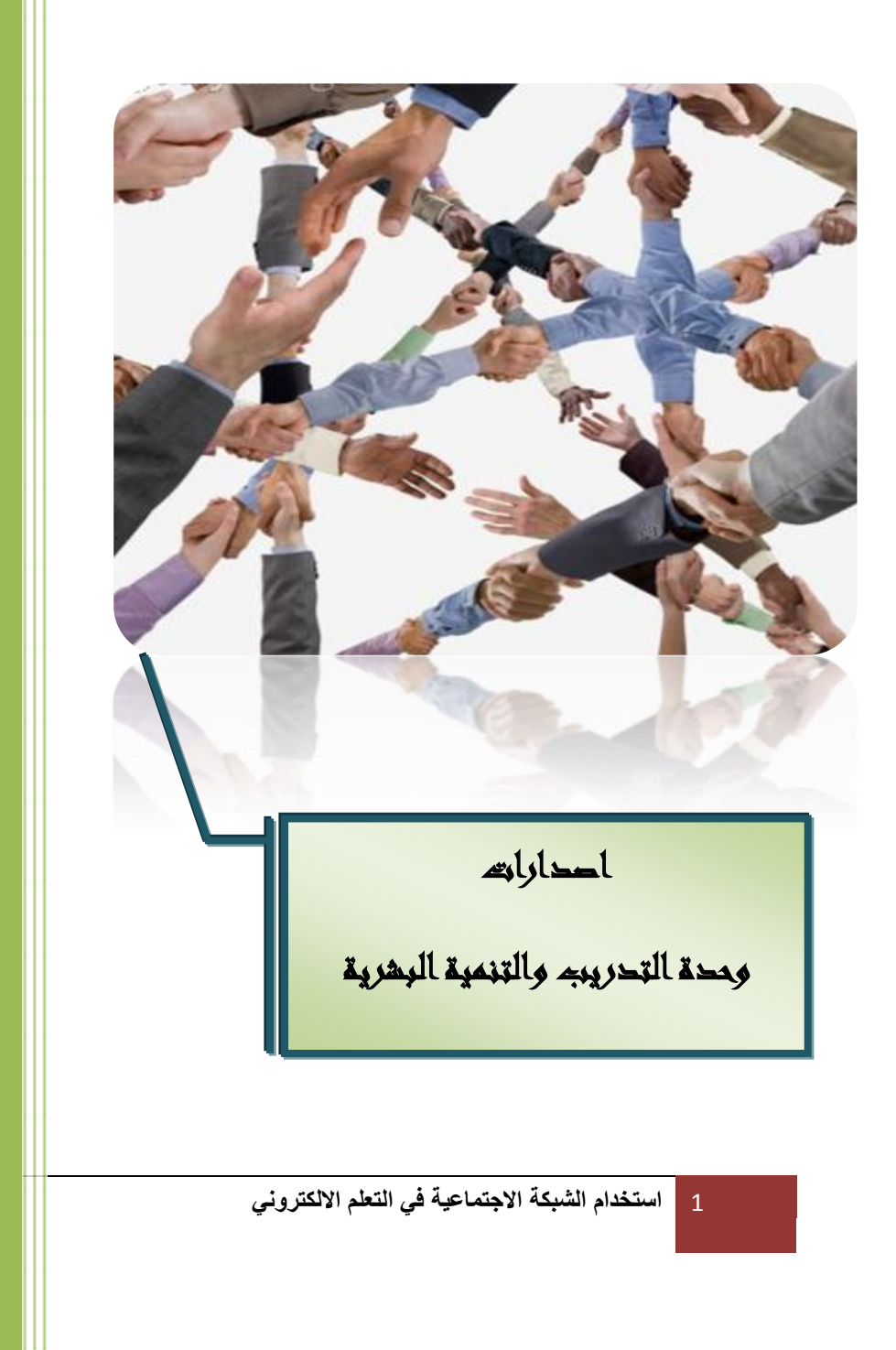

2011/2012

# <span id="page-1-0"></span>الفهرس

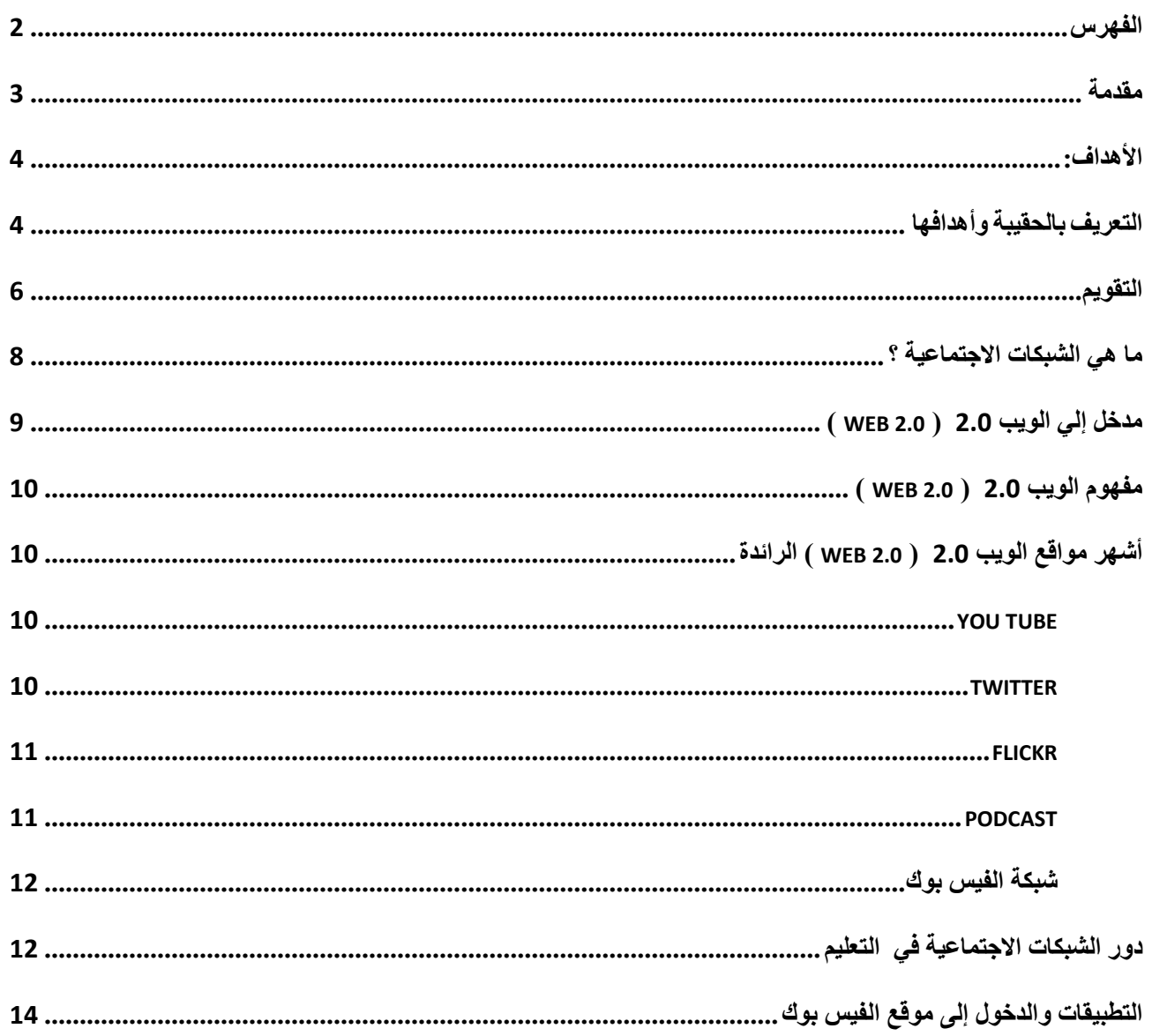

<span id="page-2-0"></span> **مقدمة:**

#### **عزيزي ... المتدرب**

 شهدت العقود القليلة الماضية قفزات علمية هائلة لم تشهد البشرية لها مثيل منذ فجر التاريخ ، لعل أهمها على اإلطالق التقدم في مجال الثورة المعلوماتية والحاسب اآللي، دخلت كل دائرة من دوائر النشاط اإلنساني، وأصبحت ضرورة ال غنى عنها في التعليم وسواه. ومن أهم االكتشافات التي ساهمت في هذه الثورة المعلوماتية شبكة " اإلنترنت " العالمية والتي لعبت دورا هاما في هذا التطور.

كما أن هذه التقنيات الحديثة فرضت واقعاً جديدا على النظام التعليمي وادارتة وجعلنا أكثر طموحا وازداد معه احتياجنا إلدخال متغيرات جديدة في الحقل التعليمي لم يكن لها دور من قبل ولكن برز دورها مع هذا التقدم فبجانب حاجاتنا الشديدة للتغيير في طرائق التدريس وأسلوب العرض وتغيير نظم التصميم التعليمي

 وانطالقا من ذلك تم إعداد هذه الحقيبة التدريبية لتبين محاور مختلفة الستخدام الشبكة االجتماعية في التعلم ً الالكتروني وكيفية تطبيقها وتوظيفها التوظيف الأمثل داخل المواقف التعليمية تيسيراً على المعلم والمتعلم للقيام بدورهما على خير وجه، وذلك في محاولة لرفع مستوى المنظومة التعليمية وزيادة فعاليتها وكفاءتها. كما تعد هذه الحقيبة احد قوالب التقنيات الحديثة التي يتم االستفادة بها داخل المؤسسات التعليمية الجامعية - وبخاصة جامعة الملك عبد العزيز- لما تحققه من مبادئ التعلم النشط الهادف والموجه، وما تقدمه من مهارات وخبرات ونشاطات متنوعة تتناسب وخصائص وقدرات وحاجات المتدربين لزيادة خبراتهم ورفع مستوى أدائهم الوظيفي والمهني داخل المنظومة التعليمية.

**إرشادات عامة للمتدرب**

 االستعداد الجيد واإلطالع على الحقيبة التدريبية . المشاركة الفعالة في تنفيذ األنشطة التدريبية . المشاركة في عرض إجابات المجموعة لألنشطة التدريبية. المناقشة ) الفردية – الجماعية ( مع المدرب أثناء عرض الماادة العلمية لألنشطة التدريبية. الرجوع إلى المواد االثرائية لألنشطة التدريبياة المختلفاة إذا لازم األمر لذلك.

#### <span id="page-3-0"></span>**األهداف:**

 **على... في نهاية دراسة هذه الدورة التدريبية ينبغي أن يكون المتدرب قادر ا**

- التعرف على مفهوم الشبكة االجتماعية واستخدامها في التعليم والتعلم .
	- التعرف على تاريخ الشبكة االجتماعية
	- شرح مزايا استخدام الشبكة االجتماعية في التعليم والتعلم.
	- استخدام الشبكة االجتماعية في إثراء المواقف التعليمية .
- التفاعل مع الطالب باالستعانة بأدوات الويب 2.2 ) 2.0 Web ) وتوظيفه في التعلم االلكتروني.

<span id="page-3-1"></span>**التعريف بالحقيبة وأهدافها**

#### **أهمية الحقيبة التدريبية**

تنبع أهمية الحقيبة التدريبية من مسايرتها لفلسفة التطوير التربوي القائم على أسس ومفاهيم التعلم النشط، ولإلسهام في تحقيق الطموحات التالية:

- .1 مواكبة التطور المعرفي الهائل الذي يشهده العالم اليوم.
- 2. الرقي بالأساليب التربوية التعليمية التي تنظم عملية الاتصال بين المعلم والمتعلم لتصبح علاقة تبادلية.
	- .3 تطبيق التعلم النشط عمليا ، وذلك بجعل المتعلم هو محور العملية التعليمية.
		- .4 تطوير مخرجات العملية التربوية التعليمية علمياً ومهنياً والرقي بها.
		- 5. إعداد المتعلم المؤهل القادر على ممارسة المعرفة والإبداع في الحياة.
- .6 ولما كانت هذه الطموحات واآلمال حتمية التنفيذ والتطبيق على أرض الواقع ، كان البد من إعداد المعلمين القادرين على فهم هذه الأهداف والمبادئ وتنفيذها على أرض الواقع داخل المؤسسات التعليمية.

#### **الفئة المستهدفة**

أعضاء هيئة التدريس ومن في حكمهن بجميع كليات وقطاعات جامعة الملك عبد العزيز بكافة فروعها.

# **متطلبات دراسة الحقيبة** .1 الرغبة في تطوير وتحسين عمليات التعليم والتعلم في البيئة التعليمية. .2 اإللمام بأنواع مصادر التعلم. .3 اإللمام بمهارات استخدام الحاسب اآللي. 4. إتقان المهارات الرئيسة لاستخدام الشبكة العنكبوتية للمعلومات.

#### **األساليب التقويمية**

- بطاقات المالحظة.
	- تقارير العمل.
	- االختبارات.

### **الطرائق التدريسية**

يتطلب تنفيذ الجلسات التدريبية والأنشطة المصاحبة لها التنوع في استخدام طرائق التدريس الآتية:

- التعلم الذاتي.
- التعلم التعاوني.
- الحوار والنقاش.
- العصف الذهني.

#### **إرشادات عامة**

- قراءة األهداف التدريبية والموضوعات التدريبية قراءة جيدة.
	- التفاعل اإليجابي مع المجموعة في تنفيذ األنشطة التدريبية.
- تنفيذ الأنشطة التدريبية وربطها بالواقع التعليمي في المملكة.
- الإطلاع على المر اجع المقتر حة للاستز ادة العلمية في موضو عات الحقيبة التدر ببية.
	- شارك بإيجابية في الموضوعات المطروحة.

#### **األهداف العامة**

## يتوقع من المتدرب بعد إتمام دراسة محتوى الحقيبة وتنفيذ الأنشطة المقترحة بها أن يحقق الأهداف التالية:

- الوعي بأهمية التعليم المستمر التعرف على االستراتيجيات التعليمية الحديثة.
- معرفة أدوات وأنظمة التعلم االلكتروني، والقدرة على دراسة وتحليل المقررات التقليدية.
	- توضيح أسس اختيار النظام المناسب إلدارة المقرر االلكتروني.
- التعرف على مراحل إنتاج المقررات االلكترونية وآلية التدريب االلكتروني لتلبية االحتياجات الأكاديمية التخصصية التدر ببية للطلاب.
- التعرف على آلية إنتاج المقررات االلكترونية إلى جانب المعرفة األكاديمية بمستقبل التعلم االلكتروني.

<span id="page-5-0"></span>التقويم

أكتب فيما لا يزيد عن خمسة أسطر في الموضوعات التالية:

■ مفهوم الشبكات الاجتماعية ▪ دور الشبكات الاجتماعية في الدراسات الجامعية ■ انواع الشبكات الاجتماعية المعلم ▪ كيفية الاستفادة من الشبكات الاجتماعية في مجال التعليم الالكتر وني 

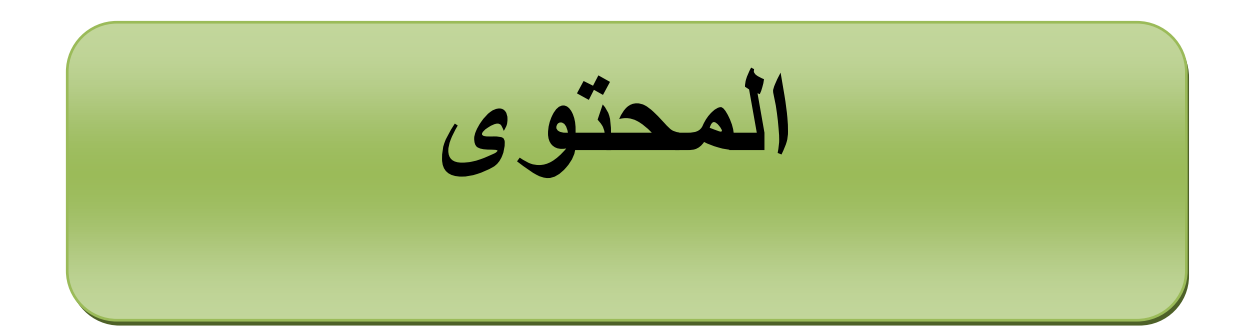

ظهرت في الآونة الأخيرة ما سمي بمواقع الشبكات الاجتماعية على شبكة الإنترنت وهي ناتج طبيعي نشأ لاحتياج الأشخاص والأفراد إلى وجود علاقات إنسانية فيما بينهم وفتح مجال للحوار التفاعلي بشكل متطور وبشكل واسع وأعادة العلاقات بين الأفراد وبعضهم سواء كانوا زملاء مدرسة أو جامعة أو لهم صلة ما ببعض .

وهذه الشبكات ظهرت تقريبا منذ عام 2224 قبل انطالق تطبيقات الويب 2 ولكنها نسبت في تقنيتها إلى شبكة الويب 2 لما لها من نفس اإلمكانيات والتطبيقات حيث استخدمت نفس البرمجيات المتطورة ونفس المعدات الحديثة، ونشأت الشبكات االجتماعية لسد فراغ اجتماعي صاحب استخدام اإلنسان للحاسب اآللي في جميع أنشطته وتأثير استخدام هذا الحاسب على الحياة االجتماعية.

وتعد الشبكات الاجتماعية من أكثر المواقع التي يستخدمها الإنسان في الآونة الأخيرة لما لها من مميزات وانتشار وتفاعل وتستخدم للتعبير الحر عن ما يراه اإلنسان وتشجعه على رصد أفكاره بصفة مستمرة واشتراكه مع الآخرين في نفس الأفكار أو تشجيع فكر معين أو رأي معين أو تقديم مجال اهتمام واحد.

وبما أن هذه الشبكات فرضت نفسها بشكل فعال على مستخدمين شبكة االنترنت ودائما ما تشعر من الدعوات التي تستقبلها يوميا من هذه المواقع بأنك محاصر من جميع األشخاص سواء من تعرفهم أو يرسلون لك دعوة للتعرف عليهم أو من يقترح عليك من الموقع أن يكونوا ضمن مجال اهتمامك وغيرها، وهناك تقريرا عالميا حصر أن أعلى نسبة استخدام من جانب المهتمين بتطبيقات الويب 2 لهذه الشبكات االجتماعية.

<span id="page-7-0"></span>**ما هي الشبكات االجتماعية ؟**  الشبكات التفاعلية هي برمجيات، تسمح للناس بالتفاعل حول فكرة أو موضوع أو هدف معين، تستطيع أي مدرسة مثال أن تنشأ مدونة خاصة لها، وتتيح لطالبها إمكانية الكتابة فيها عن شؤونهم الدراسية أو المدرسية. وفي تعريف آخر، يمكننا أن نقول إن الشبكات الاجتماعية مجموعة من الأفراد، غالبا يطلق عليهم اسم – أصدقاء – مرتبطين معا بطريقة ما. تستخدم الشبكات االجتماعية تقنيات الويب 2 لتصل هؤالء األفراد معا، بطريقة فعالة ذات معنى.

إن استخدام تقنيات الشبكات الاجتماعية، مدمجة بتقنيات الويب 2، يخلق تعليما فاعلا، خاصـة إذا تم استخدامها بطريقة صحيحة وفاعلة. **لماذا يجب على المؤسسات التعليمية أن تستخدم الشبكات االجتماعية ؟** 

على المؤسسات التعليمية أن تعكس عالمنا الذي نعيش فيه، وهو عالم يتسم بتفاعالت اجتماعية متعددة المستويات، ولهذا فإن من واجب المؤسسة التعليمية أن تشجع طلابها في الانخراط في هذه الأنشطة االجتماعية. علينا أن نعلم طالبنا، ونريهم أي قوة بإمكانهم أن يمتلكوا، إن أحسنوا استخدام الشبكة العنكبوتية، وأن نغير نظرتهم إلى التعليم، كما نغير نظرتهم إلى أنفسهم، وحياتهم االجتماعية .

إننا وبكل أسف، ال نتناول الفوائد الجمة التي يعود بها التفاعل االجتماعي التعليمي االلكتروني، لكن من واجبنا أن نبدأ بتغيير هذا، ونتبنى سياسات تعليمية أكثر انفتاحا .

#### **دور الشبكات االجتماعية في الدراسات الجامعية :**

تدور الكثير من التساؤالت حول أهمية الشبكات االجتماعية في الدراسة الجامعية، وعلى رأس هذه الشبكات – Facebook- MySpace وهذه بعض النقاط التي تستأهل الوقوف عليها :

- إن جميع هذه الشبكات ثابتة، بغض النظر عن نوع الحاسوب أو النظام المستخدم لتشغيلها، أو حتى المتصفح .

- من الرائع أن تستخدم أدوات يألفها قسم كبير من الطالب، ستطيع الطالب أن يكملوا نقاشهم العلمي الخاصة،اق الصف، ما سيثري المادة العلمية.

- ولكن في نفس الوقت: قد يتضايق الطلبة من وجودك في صفحتهم الخاصة، ويجدون في هذا تعدي على حريتهم الشخصية.

- قد ال يملك بعض الطلبة حسابا في هذه الشبكات، ولكن بإمكانهم أن ينشئوا حسابا مؤقتا . - بعض الطلبة ال يستطيعون التميز بين ما هو أكاديمي، وبين ما هو حديث شخصي. - قد تواجهك كأستاذ مشاكل في خصوصية المعلومات المنشورة، أو الحفاظ على حقوق الملكية لها. - وهو ما يمكن تالفيه باستخدام أنظمة الخصوصية المتعددة التي تقدمها هذه الشبكات.

<span id="page-8-0"></span>**مدخل إلي الويب 0.2 ) 2.0 Web)** يعتبر مصطلح 2.0 Web من أحدث المصطلحات التي يطرحها قطاع المعلوماتية، وظهر هذا المصطلح في عام 2223 في مؤتمر تطوير الويب في مدينة سان فرانسيسكو، حيث قسمت مواقع االنترنت إلي مواقع الويب 1.2 ومواقع الويب 2.2 ) 2.0 Web ) علي أساس الخدمات والتطبيقات والتكنولوجيا التي تقدمها.

<span id="page-9-0"></span>**مفهوم الويب 0.2 ) 2.0 Web)**

فى الواقع ال يوجد تعريفا واضحا ومباش ار لمصطلح الويب 2.2 ) 2.0 Web ) فهذا المصطلح ليس له تعريف ً موحد وعالمي متفق عليه ولكن هناك بعض التعريفات التي قدمها البعض في هذا المجال**.** فيعرفه البعض بأنه موجه المواقع الجديدة التي تعتمد في تكوينها على الشبكات االجتماعية، وهي الصفحات التي يستطيع زائر الموقع التعديل عليها أو المواقع التي تسمح بوضع المفضلات على الانترنت بحيث يستطيع الآخرون الإطلاع عليها والبحث فيها. باختصار هي المواقع التي تستمد قوتها من تفاعل المستخدمين أنفسهم فيما بينهم.

**أشهر مواقع الويب 0.2 ) 2.0 Web ) الرائدة :** هناك مجموعة من المواقع العامة هذه المواقع هي عمالقة الويب 2.2 ) 2.0 Web ) وصاحبة الريادة في تلك التقنيات وهي:

**Face book**

<span id="page-9-1"></span>وهو موقع مخصص للتعارف والصداقات على االنترنت للشباب.

**http://www. Facebook.com : الموقع رابط**

#### <span id="page-9-2"></span>**You tube**

يعتبر هذا الموقع هو أكبر تجمع للفيديوهات التي يضعها المستفيدين بأنفسهم عن طريق التسجيل في الموقع حتي إن بعض المتخصصين في مجال التقنية أطلقوا علي هذا الموقع لفظ عمالق الفيديو فيحتوي علي ماليين الفيديوهات من كافة أنحاء العالم عن طريق المستفيدين أيضا.

#### **http://www. Youtube.com : الموقع رابط**

#### <span id="page-9-3"></span>**Twitter**

وهو موقع مخصص لنشر االخبار القصيرة والسريعة. يقدم خدمة تدوين مصغر و التي تسمح لمستخدميه بإرسال تحديثات Tweets عن حالتهم بحد أقصى 142 حرف للرسالة الواحدة.

#### **http://www. twitter.com : الموقع رابط**

#### <span id="page-10-0"></span>**flickr**

هي مواقع تسمح للمتعلم برفع و مشاهدة و مشاركة الصور و إنشاء معرض صور شخصي له على االنترنت و يسنطيع اآلخرون الرؤية و التعليق على الصور و تقيمها.

#### **[http://www.flickr.com](http://www.flickr.com/) : الموقع رابط**

#### <span id="page-10-1"></span>**podcast**

هى تقنية تسمح بتسجيل ملفات صوتية بصيغة MP3 ليقوم المستمع لاحقًا بتحميل الملفات الصوتية على جهاز المستخدم أو على مشغالت 3Mp واالستماع إليها في أي وقت.

#### **[http://podcast.com](http://podcast.com/) : الموقع رابط**

وبالتالي نستطيع القول أن فكرة الويب 2.0 ( Web 2.0 ) تقوم في الأساس على ما يسمى الشبكة الاجتماعية وتهدف بذلك إلى تحويل شبكة االنترنت إلي شبكة إنسانية وأكثر تفاعل و ديناميكية بينها وبين المستفيدين منها بل وتحويل المستفيد من دور المستهلك إلي دور المنتج، فقد أصبح المستفيد هو المسئول عن المحتوى، مما يشعر المستفيد بأن الشبكة تمثل له فرصة لالبداع قد ال يجدها في المجتمع الحقيقي.

#### **أنواع الشبكات االجتماعية:**

يمكن أن نقسم الشبكات الاجتماعية إلى عدد من الأسس المختلفة فقد تقسم حسب التقنية التي تبنى عليها أو على حسب جنسية الأشخاص حيث أن هناك العديد من الشبكات التي تنتمي لأماكن بعينها ولأعراق ولأجناس خاصة، أو على أساس االهتمام الموضوعي لها وبصفة عامة يمكننا أن نقسم الشبكات االجتماعية إلى:

-1 شبكات شخصية أو محلية خاصة بأشخاص معينين

هذه الشبكات تقتصر على مجموعة من الأصدقاء والمعارف والتي تعمل على التواصل الاجتماعي فيما بينهم بجميع األشكال حيث يتم إتاحة ملفات للصور الشخصية والمناسبات االجتماعية.

-2 شبكات خاصة بفئات موضوعية معينة:

هذه الشبكات نشأت لتجميع بعض المهتمين بموضوعات بعينها مثل المهتمين بالطب والهندسة وشبكات مهتمة بالكتب والمكتبات أو شبكات شاركت في التعليم عن بعد. ظهرت وانتشرت مثل هذه الشبكات في الآونة الأخيرة لتواجه البطالة واحتياج دول العالم لتتشيط العمل واستخدام هذه التقنية المتطورة لخلق بيئة عمل وبيئة تدريبية مفيدة وحرفية.

#### <span id="page-11-0"></span>**شبكة الفيس بوك:**

نشأة هذه الشبكة في4 فبراير2224 كما هو موضح على الموقع وهي من أكثر الشبكات التي أثيرت من حولها العديد من التساؤالت والشبهات والحوارات وذلك ألنها تعد أكبر موقع يتم التعامل معه من جانب المستفيدين بعد محرك البحث جوجل (12) وهو ما يلفت النظر لها، والكثير من الناس معها والكثير ضدها، ويرجع شهرة هذه الشبكة عن غيرها كونها فتحت للمطورين الدخول إلى الموقع وتطويره وتفعيلة وإضافة تطبيقات مختلفة ومتنوعة، وإتاحته بلغات متعددة وكثيرة منها العربية، بل هو الموقع الوحيد لشبكة اجتماعية  $\frac{1}{2}$ متاح من خاللها تطبيقات باللغة العربية.

وهناك العديد من الأبحاث والكتب التي تحدثت عن هذه الشبكة ونشأتها وتطورها وما يهمنا هنا هو ما تقدمة المجموعات التي تنتمي لمكتبات على هذا الموقع، حيث وصل عدد أعضاء هذه الشبكة إلى 252 مليون عضوا على مستوى العالم بأكمله وهو ما يتيح فرصة عظيمة لتقديم خدمات لقطاعات عريضة من المستفيدين.

#### <span id="page-11-1"></span>**دور الشبكات االجتماعية في التعليم:**

إن الشبكات الاجتماعية ليست مجرد مواقع للتعرف على أصدقاء جدد أو التواصل مع األصدقاء، أو معرفة ما يجري حولنا في العالم، انه أيضا أداة تعليمية مبهرة إذا تم استخدامه بفعالية ومورد مهم للمعلومات، ويمكن للمعلمين استخدامه في غرفة الصف خصوصاً في التعليم الجامعي، من اجل تحسين التواصل، ودمج الطلبة في

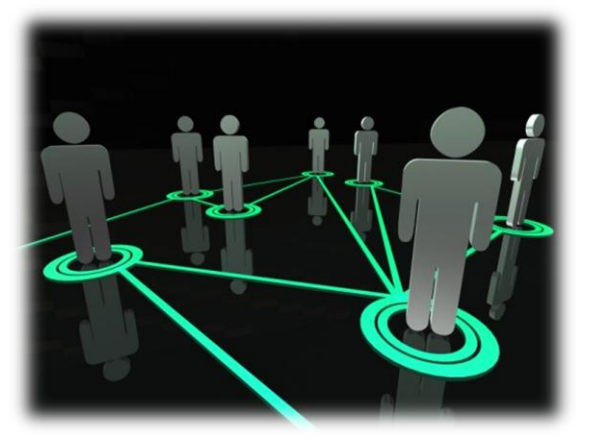

أنشطة فعالة تختلف عن أساليب التدريس التقليدية، وأيضا بهذا األسلوب يتعرف الطالب والشباب على استخدامات أخرى للفيسبوك أكثر فائدة وفاعلية. ويمكن القول أن هناك الكثير من األفكار التي يمكن أن يستفيد منها المدرس الجامعي في التخصصات المختلفة لزيادة فعالية التدريس، وأيضا لتوجيه أنظار الطلبة من أجل استخدام الفيسبوك في مجاالت تعود عليهم بالفائدة،

ومن هذه الأفكار ما يأتي:

1( **متابعة المستجدات في التخصص**: حيث يمكن للمدرس أن يكلف طالبه البحث عن المستجدات في مجال المادة العلمية التي يدرسها، وبهذا يحافظ على صلة الطلبة بالمعلومات الجديدة في التخصص. 2) **مراجعة الكتب والأبحاث بشكل تعاون***ي***:** بإمكان الطلاب والمدرسين مراجعة الأبحاث معا من خلال إرسالها للطلبة في نفس التخصص لإلطالع عليها، وكذلك المدرس، والتزود بتغذية راجعة على الفيسبوك. 3( **األلعاب التعليمية**: يمكن االستفادة منها في تحسين مهارات القراءة وخصوصا اللغة االنجليزية كلغة ثانية حيث ستزيد هذه األلعاب من مخزون المصطلحات باللغة االنجليزية لدى الطلبة.

4**( استطالعات الرأي**: يستخدمها المدرس كأداة تعليمية فاعلة وأيضا لزيادة التواصل بين طلبة المساق على الفيسبوك.

5( **تعليم اللغة االنجليزية**: حيث يكون بإمكان الطلبة أن يتواصلوا مع آخرين ناطقين أصليين باللغة االنجليزية من خالل مجموعات او شبكات.

6( **إيجاد مصادر معلومات خاصة بالطالب**: وخصوصا طلبة الصحافة حيث سيكون بإمكانهم التطبيق العملي لتخصصهم،من خالل استخدام تحديثات مركز تغذية الفيسبوك لمتابعة األخبار العاجلة السياسية والرياضية وأخبار الجامعات.

7( **متابعة األخبار الجديدة**: من خالل متابعة المجموعات لألخبار الجديدة على المواقع العالمية مثل أخبار الطقس او الكوارث الطبيعية أو الجديد في الطب و العلوم حيث هناك الكثير من المواقع على الشبكة المفيدة لطلبة الطب والهندسة والعلوم.

8( **إنشاء تطبيقات على الفيسبوك**: حيث يقوم العديد من الطلبة بعرض تطبيقاتهم العملية عليه مثل العديد من طلبة الجامعات العالمية الذين يشكلون مجموعات على الموقع.

9( **مشاركة التحدي**: حيث يمكن للمدرس إشراك طلبة في أنشطة تظهر قدراتهم ومواهبهم مثال في إعداد مشاريع تخرج أو الترويج لمؤسستهم التعليمية

 وارسالها لطلبته لتسهيل 12( **استخدام الوسائط المتعددة**: يمكن للمعلم استخدام الفيديو أو الوسائط المتعددة عملية التعلم.

هذه األفكار السابقة يمكن استخدامها في التدريس الجامعي، ويمكن تطويرها علماً بأن هناك العديد من الأفكار والتطبيقات العملية لاستخدامات شبكات التواصل الاجتماعي في التعليم.

# <span id="page-13-0"></span>**الدخول إلى موقع الفيس بوك:**

- -1 قم بتشغيل برنامج مستكشف االنترنت Explorer Internet
- 1- ادخل على العنوان التالي : http://www.facebook.com

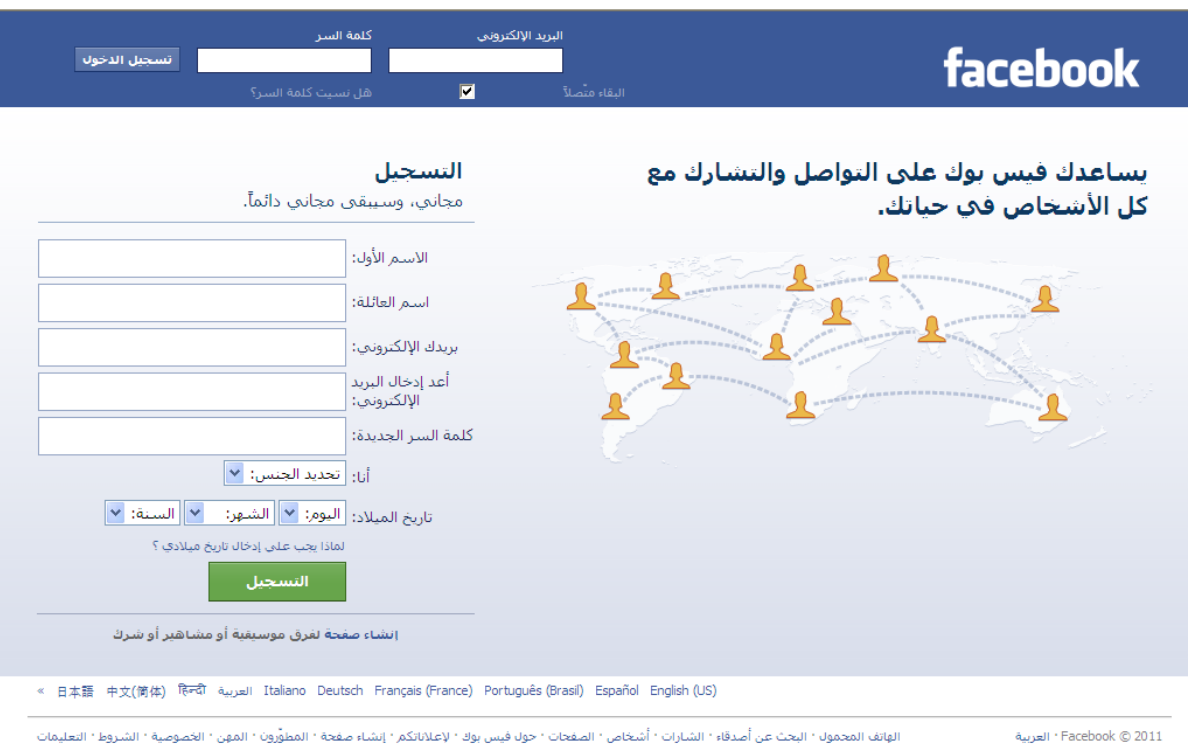

# -3 يتم الدخول إلى الصفحة التالية:

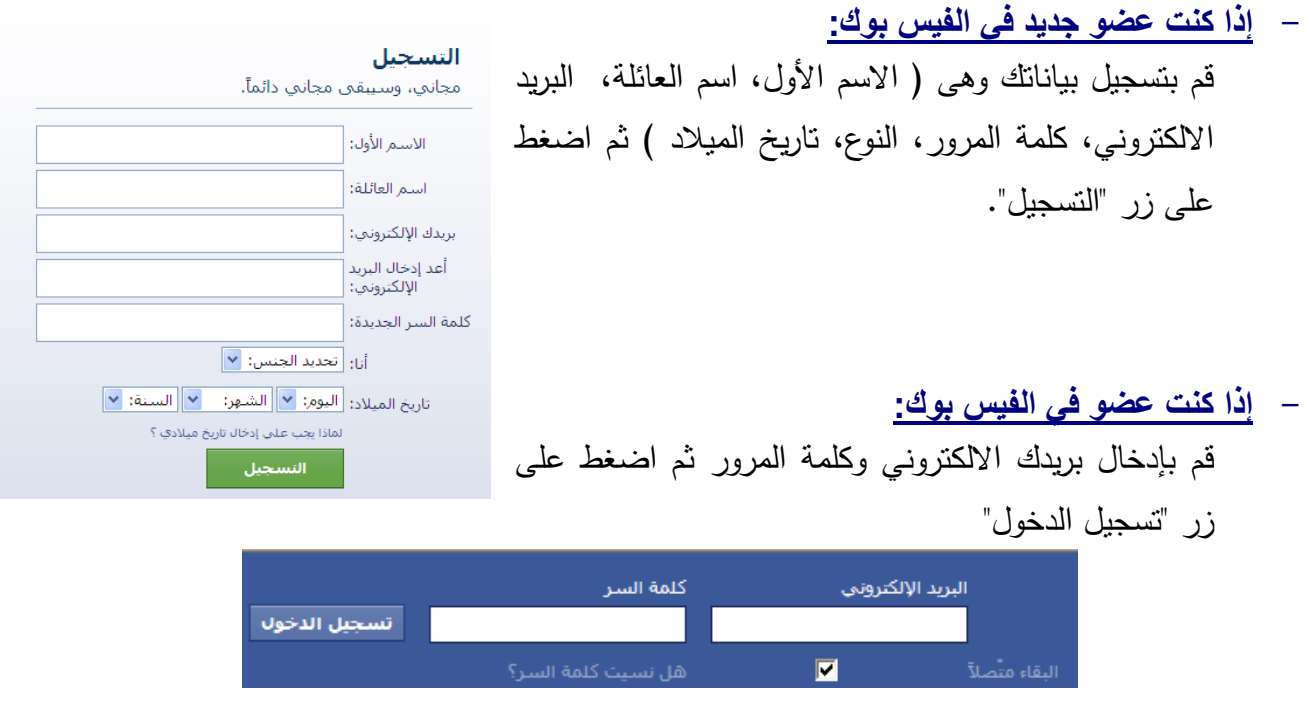

#### **الصفحة الرئيسية:**

عند تسجيل الدخول على الموقع، ستظهر الشاشة التالية:

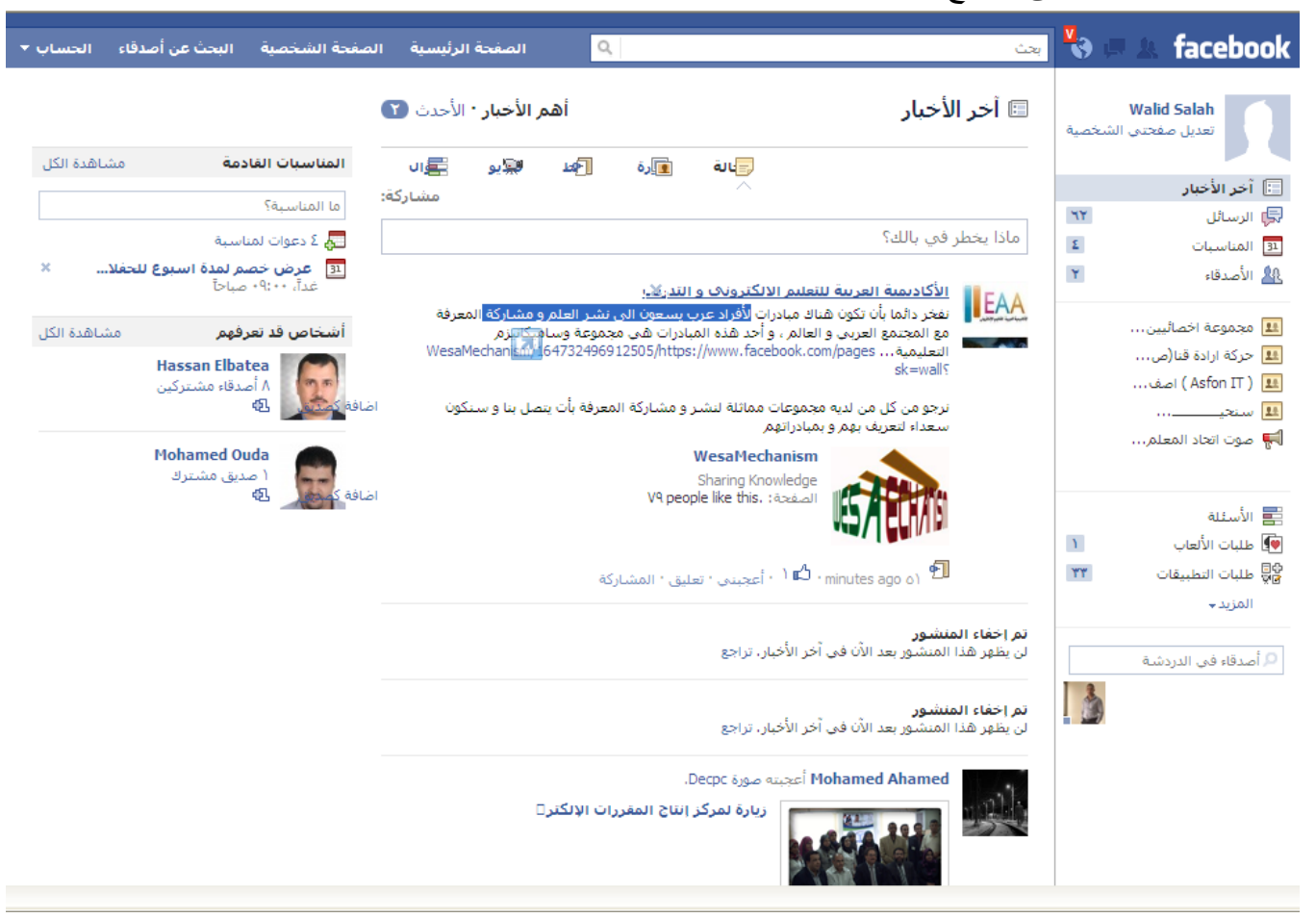

وهى الصفحة التي يظهر بها بيانات األصدقاء وتعليقاتهم، وأسماء المجموعات. **الدخول إلى الصفحة الشخصية:**

و يتم الدخول عليه من خالل الضغط على رابط "الصفحة الشخصية" من شريط الروابط العلوي

الصفحة الرئيسية → الصفحة الشخصية → البحث عن أصدقاء → الحساب ▼

فتظهر الصفحة التالية:

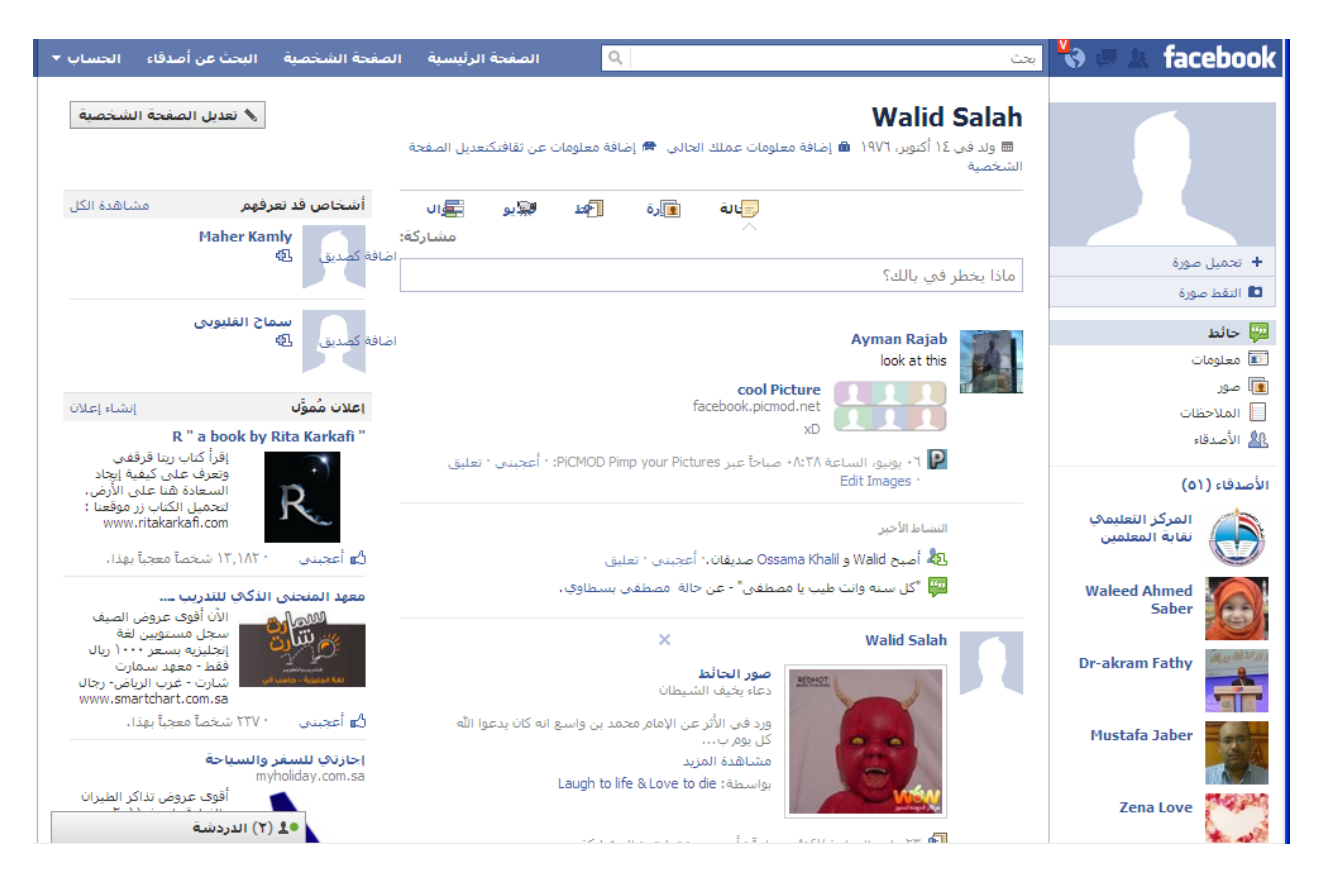

وتقسم الصفحة الشخصية إلى : ا**لحائـط** : ويظهر عليه كل شيء تقوم بنشرة، وإذا علقت على صورة أو إضافة صديق .. الـخ.  $\frac{1}{\epsilon}$ **معلومات**: و هنا المعلومات الخاصة بك وتستطيع تعديلها. **الصـور**: هنا البوم الصور الخاص بك ا**لأصدقاء**: هنا ستجد أسماء الأصدقاء وصورة لكل منهم (غالباً)، كما يمكنك البحث عن صديق معين.

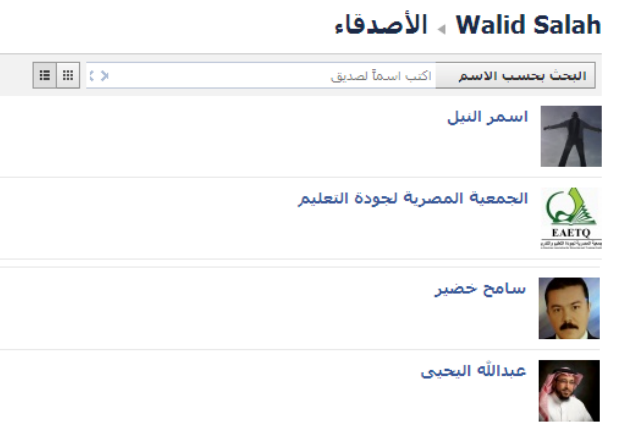

**طلبات األصدقاء:** 

قدر يرسل لك بعض الأصدقاء طلبات لكى يكونوا أصدقاء لك على الفيس بوك ، ولك الحق في تأكيد طلب الصداقة أو تجاهل الطلب.

ولمعرفة طلبات الصداقة المرسلة لك قم بالضغط على رابط "األصدقاء" من الصفحة الرئيسية

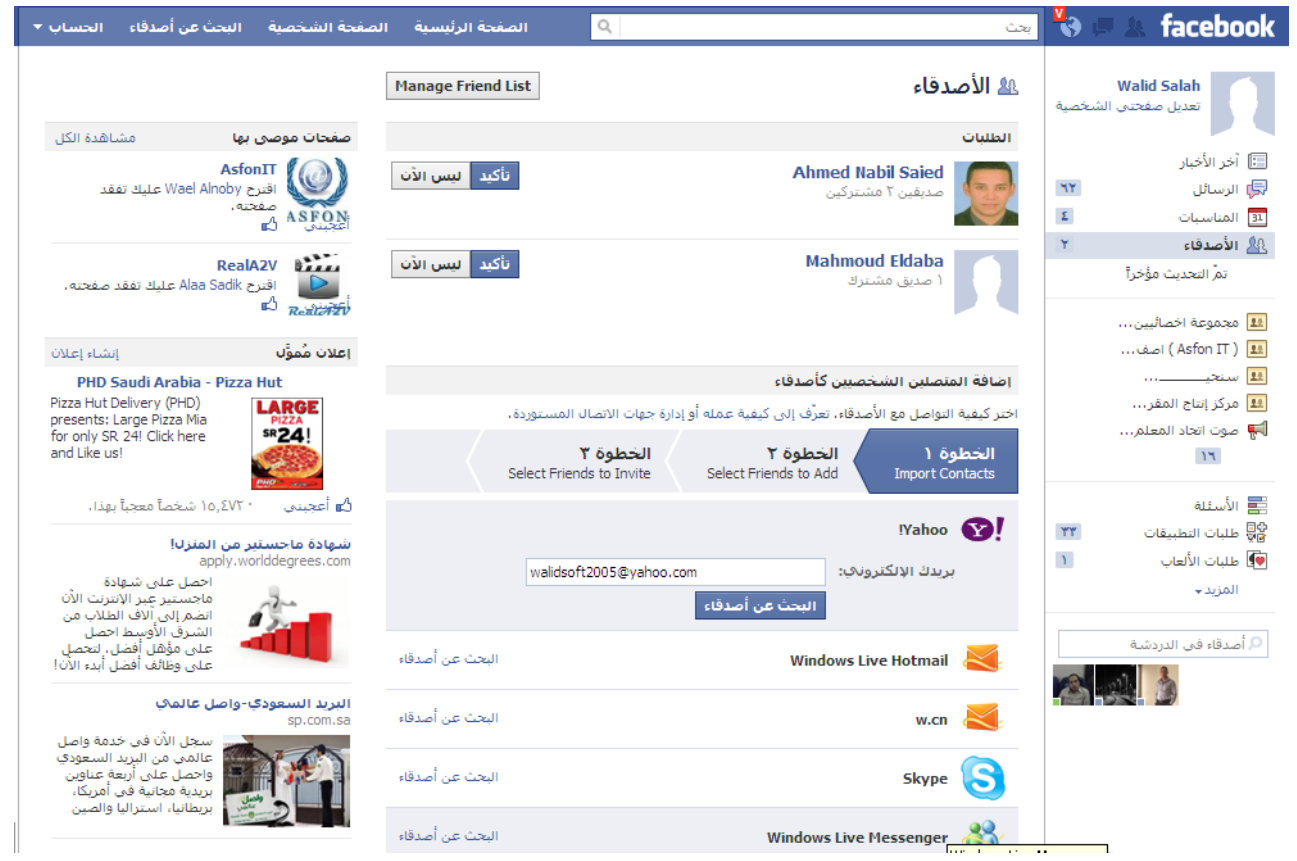

#### **البحث عن أصدقاء:**

 $\frac{1}{2}$ للبحث عن أصدقاء جدد وارسال طلب صداقة لهم ، قم بالضغط على رابط "البحث عن أصدقاء" من شريط الروابط العلوي.

#### facebook 6

.<br>الصفحة الرئيسية → الصفحة الشخصية → البحث عن أصدقاء → الحساب →

البحث عن أصدقاء من مختلف مراحل حياتك<br>Use the checkboxes below to discover people you know from your hometown, school, employer and more.

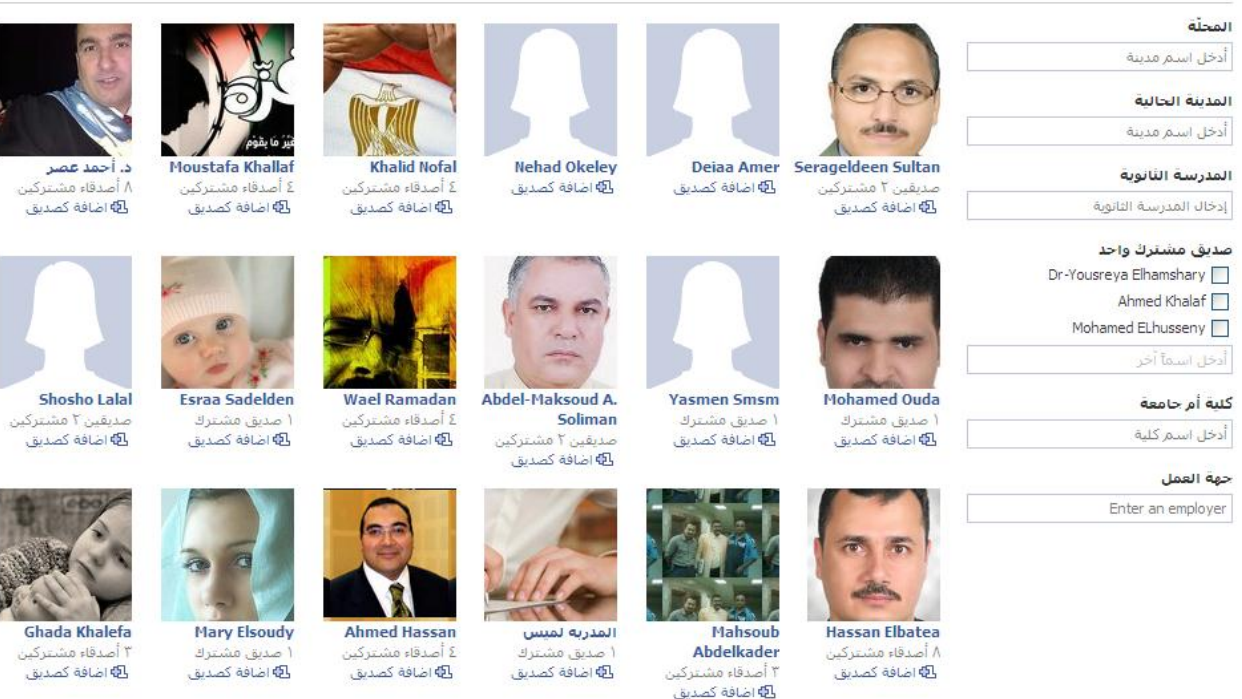

حيث يتم البحث عن األصدقاء بواسطة المدينة أو المدرسة أو الكلية أو جهة العمل**،** كما يمكنك االختيار من قوائم االقتراحات التي يعرضها لك الفيس بوك. **تحميل فيديو:**

من خالل الصفحة الشخصية، اختر رابط "فيديو" ، فيظهر الشكل التالي:

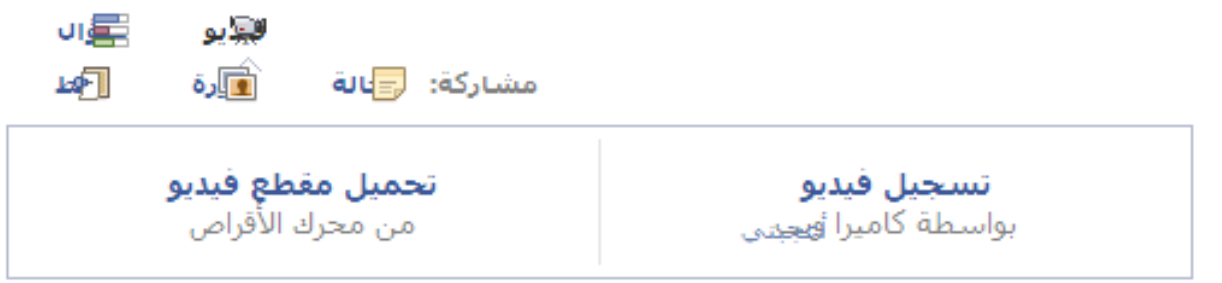

إذا كنت ترغب في التسجيل بواسطة كاميرا الويب فأختر تسجيل فيديو، أما إذا كنت ترغب في تحميل مقطع فيديو من محرك الأقراص الصلبة، فاختر "تحميل مقطع فيديو".

#### **تحميل صورة:**

من خالل الصفحة الشخصية، اختر رابط "**صورة**"، فيظهر الشكل التالي:

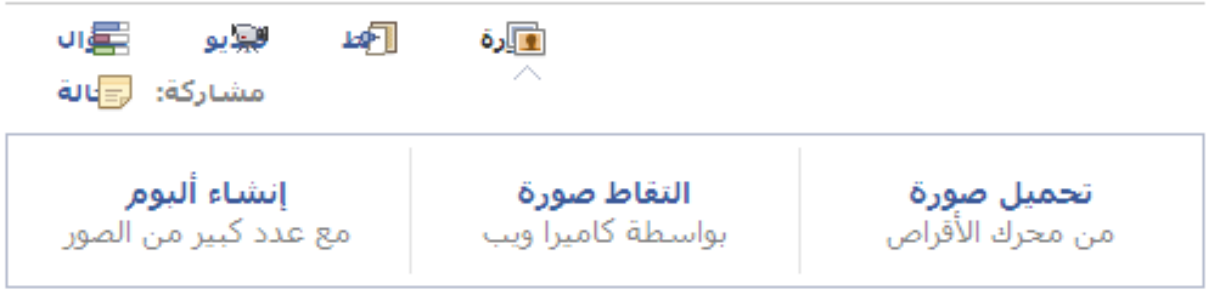

فيمكنك تحميل صورة من حرك األقراص الصلبة، أو التقاط صورة بواسطة كاميرا الويب، أو إنشاء ألبوم يحتوى على عدد كبير من الصور. **إضافة سؤال:**

يمكنك الفيس بوك من إضافة أي من األسئلة وطرحها لألصدقاء لإلجابة عليها، والختيار من بين االختيارات المتعددة المعروضة، من خالل الصفحة الشخصية، اختر رابط "سؤال"، فيظهر الشكل التالي:

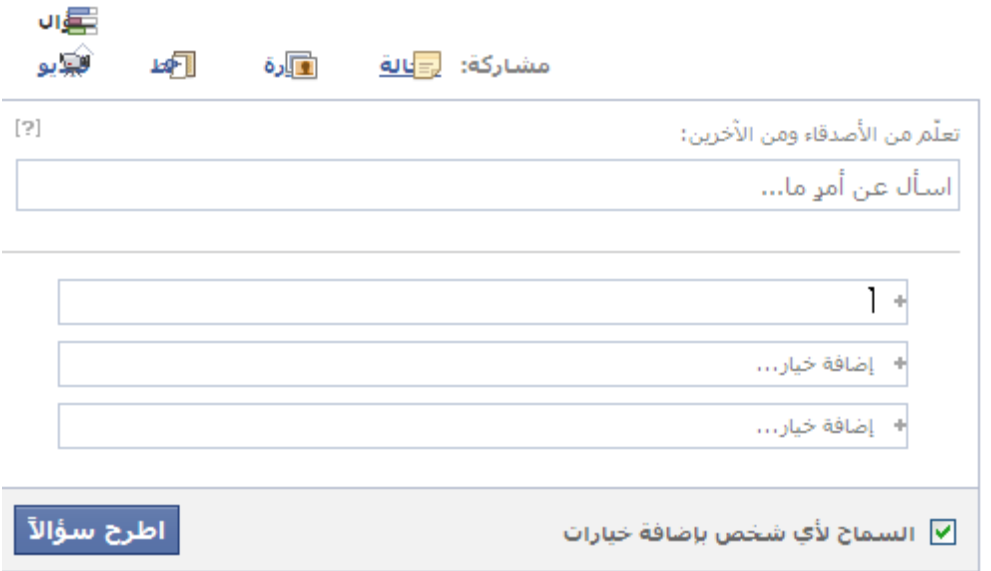

#### **إضافة منشور:**

يمكنك الفيس بوك من إضافة منشور على الحائط الخاص بك، من خالل الصفحة الشخصية، اختر رابط "حالة"، فيظهر الشكل التالي:

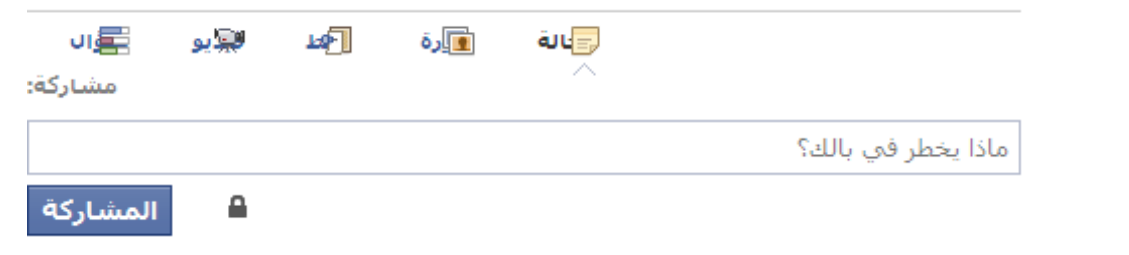

أكتب ما تريد، ثم اضغط على زر "المشاركة".

**إنشاء مجموعة على الفيس بوك:** من القائمة الجانبية على الصفحة الرئيسية أختر )**إنشاء مجموعة**( كما يتضح في الصورة التالية:

ستظهر لك نافذة اآلن :

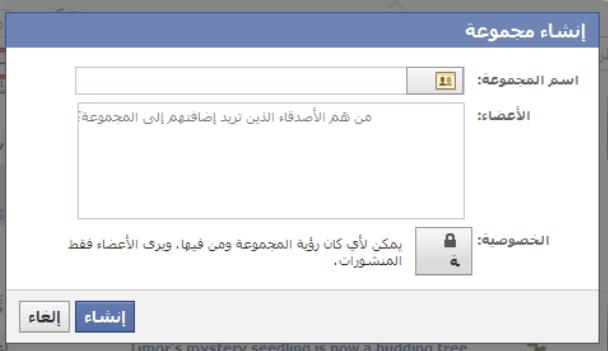

اكتب اسم المجموعة المراد إنشائها. أضف أعضاء إلى المجموعة مباشرة من قائمة أصدقائك. اختر نوع الخصوصية للمجموعة : مغلقة - مفتوحة - سرية مغلـقة تعني : األعضاء عامون، والمحتوى خاص مفتوحة تعني : األعضاء والمحتوى عامون. سـرية تعني : األعضاء والمحتوى خاص ويتمتع بالخصوصية. **معايير نجاح وانتشار الشبكات االجتماعية:**

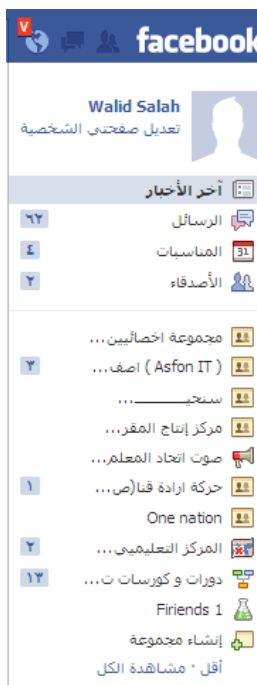

معايير قياس نجاح الشبكات هو عدد المستخدمين. فكلما كان عدد المشتركين كبيرا كان النشاط أكبر واالنتشار أوسع. بمعنى أن الشبكات االجتماعية من عينة فيس بوك تصير أكثر قوة على جلب المزيد من المستخدمين كلما التحق بها أفراد جدد. كما أن الفيس بوك تحصل في المتوسط على 622 ألف مشترك جديد كل يوم.

**كيفية االستفادة من الشبكات االجتماعية فى التعلم االلكتروني:**

**-1 إمكانية انشاء ملفات شخصية** 

هذه الخاصية توفر للمشترك فى الموقع عمل ملف خاص به يحتوي علىجميع البيانات به مثل اسمه ووظيفته وتاريخ ميالده واهتماماته، وهذا الملف يمكن ألي أشخاص متواصلون مع بعضهم البعض اإلطالع عليه بسهولة.

**-2 خاصية الصور**

هذه الخاصية تتيح للمشتركين إمكانية إعداد البوم صور خاص بهم، فيمكن مثال وضع صور تعليمية متعلقة بموضوع ما وعرضها لجميع المشتركين.

**-3 خاصية الفيديو**

هذه الخاصية تتيح للمشتركين إمكانية تحميل ملف فيديو ، فيمكن وضع لقطات الفيديو مثل الأفلام الوثائقية أو شرح لكيفية استخدام شىء معين.

**-4 خاصية المجموعات**

هي إمكانية إعداد مجموعة اهتمام لها هدف يجمعها، ويمكن استغال ل هذه الخاصية في عمل جروب لها كبديل للموقع االلكتروني، فمثال جروب لألطفال وآخر للكبار و آخر لذوى االحتياجات الخاصة.

**-5 خاصية األحداث الهامة**

هذه الخاصية تتيح للمشتركين إمكانية الإعلان عن حدث ما جارى حدوثه وأخبار الأصدقاء والأعضاء عنه ، وتستخدم للتنويه عن موعد المحاضرات أو الندوات والمعارض مثال.ً